**załącznik nr 16** do Instrukcji świadczenia usług w zakresie prowadzenia rachunków bankowych dla klientów instytucjonalnych w Banku Spółdzielczym w Chodzieży

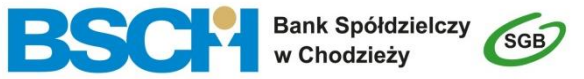

## **WNIOSEK o elektroniczne kanały dostępu**

Uprzejmie prosimy o staranne wypełnienie niniejszego Wniosku używając drukowanych liter. W przypadku wyboru opcji prosimy o zaznaczenie znaku X we właściwym polu

pieczęć placówki Banku

## **DANE POSIADACZA RACHUNKU**

imię i nazwisko, PESEL/ nazwa, NIP lub REGON oraz pieczęć firmy

## **UDOSTĘPNIENIE ELEKTRONICZNYCH KANAŁÓW DOSTĘPU**

**SERWIS INTERNETOWY (usługi bankowości elektronicznej):**

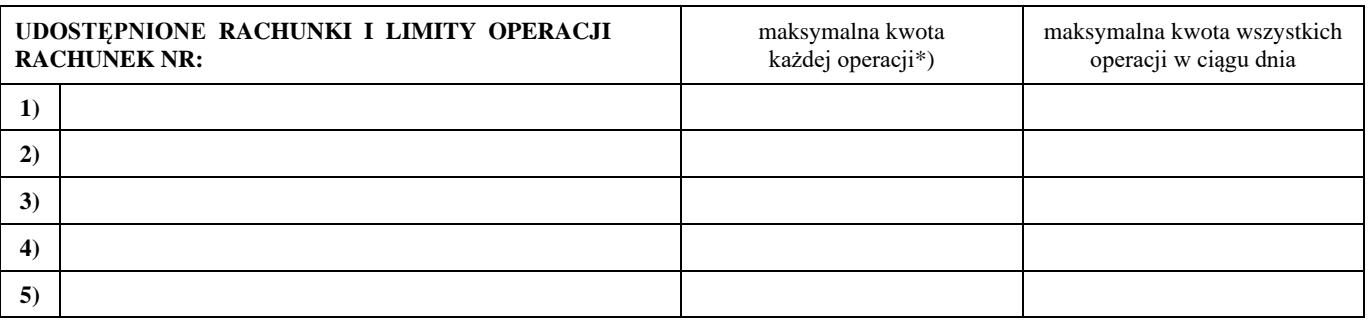

## **ELEKTRONICZNE KANAŁY DOSTĘPU i INDYWIDUALNE DANE UWIERZYTELNIAJĄCE**

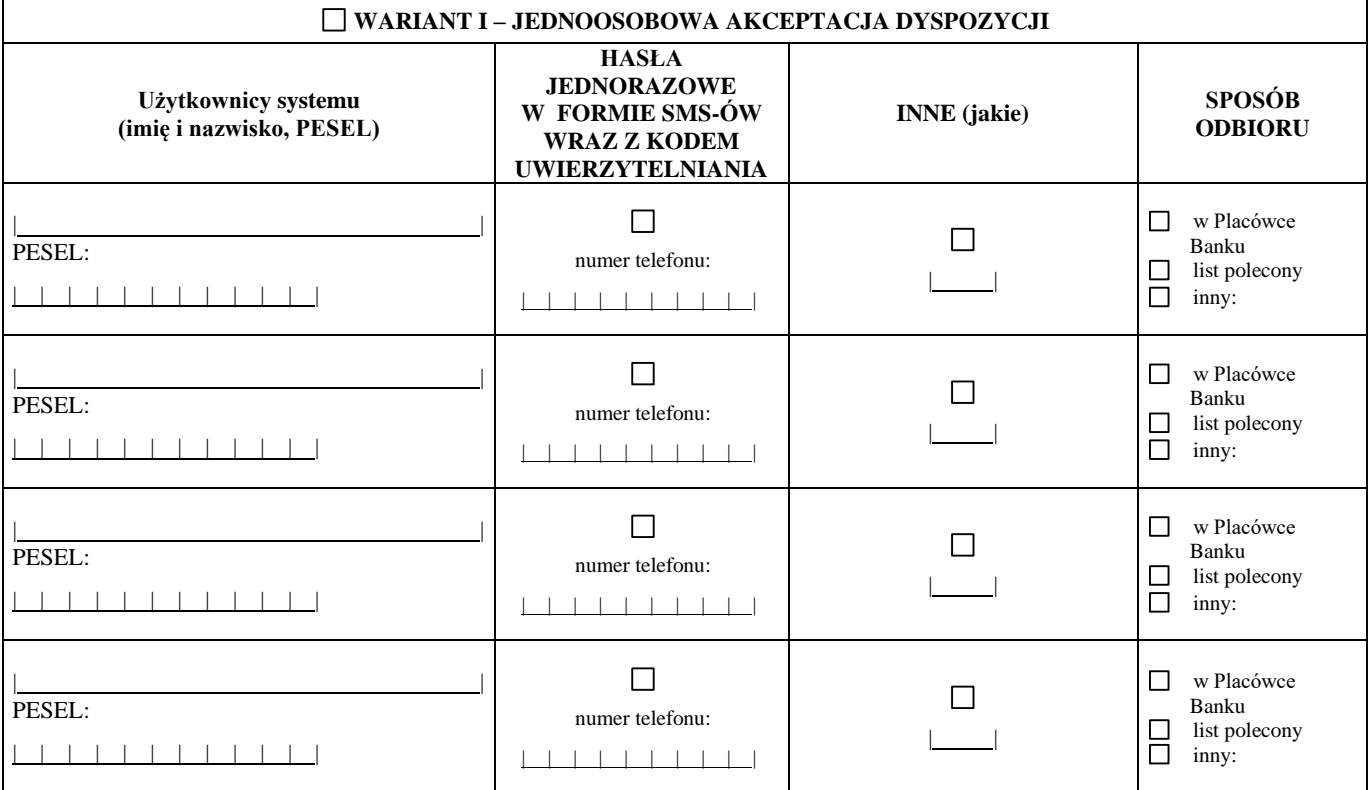

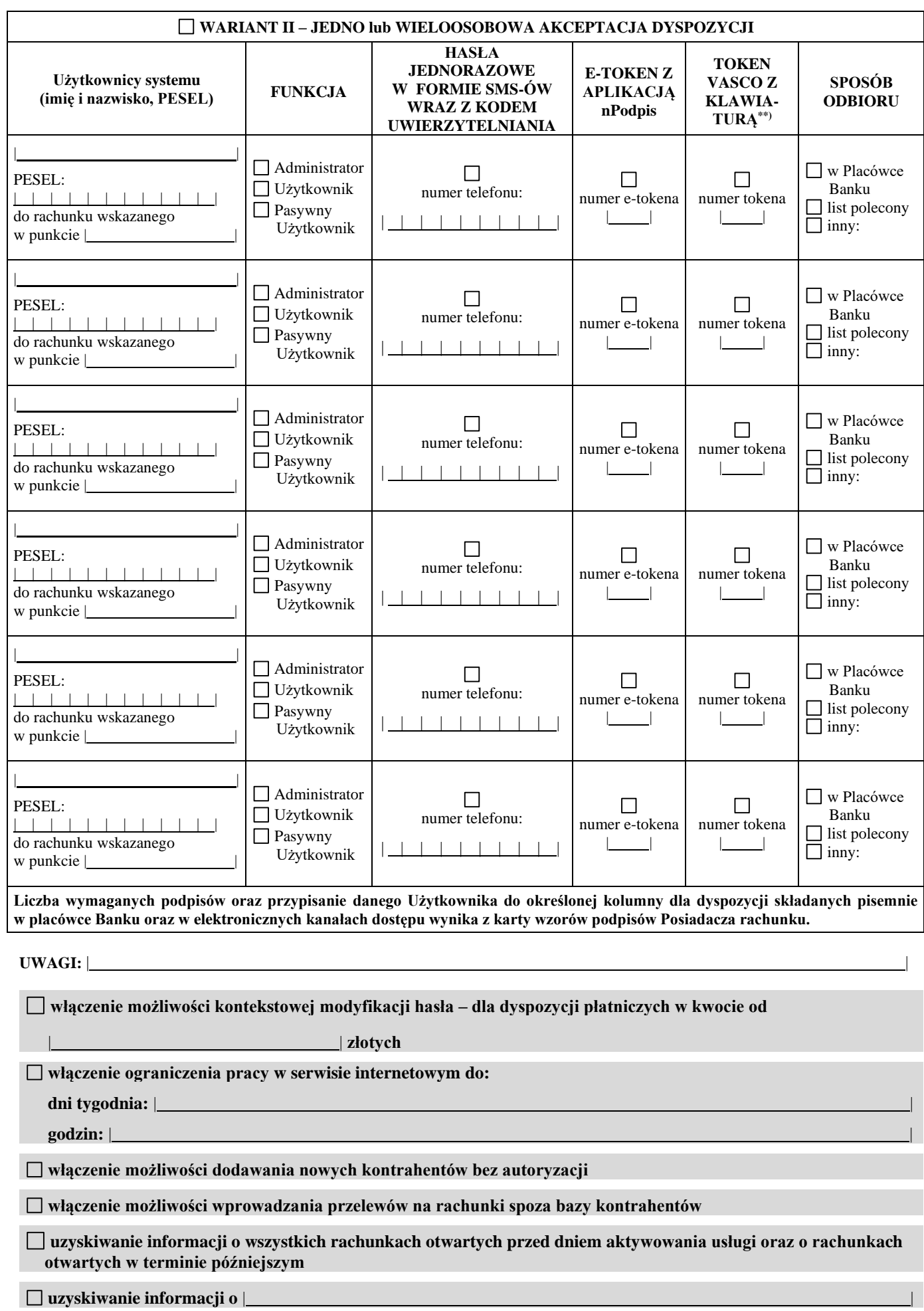

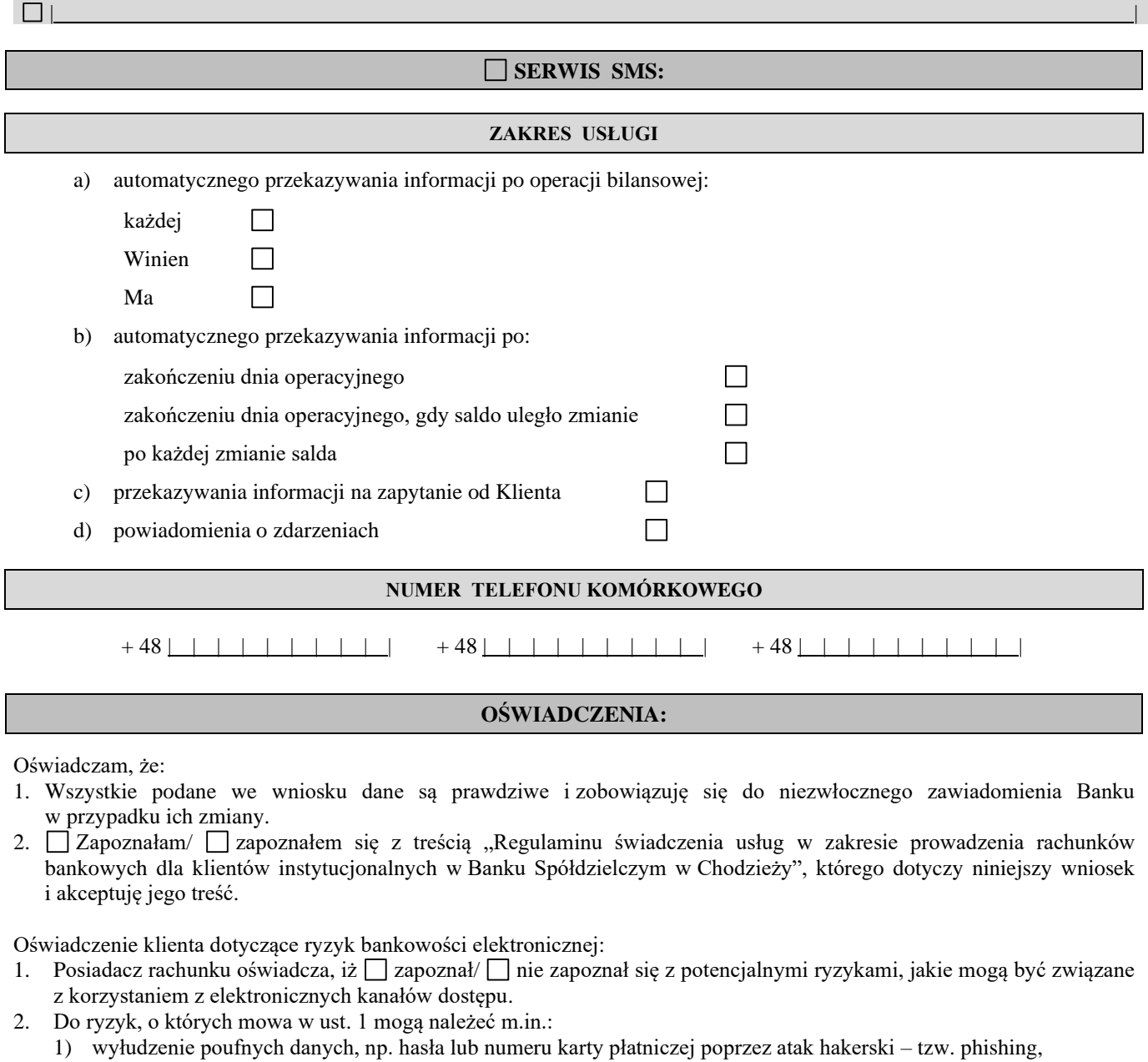

- 2) podmiana numeru rachunku odbiorcy przelewu,
- 3) przejęcie danych odbiorcy podczas wykonywania transakcji za pośrednictwem elektronicznych kanałów dostępu,
- 4) przechwycenie przez osobę nieuprawnioną środków do logowania lub autoryzacji transakcji.
- 3. Posiadacz rachunku oświadcza, iż rozumie potencjalne ryzyka, o których mowa w ust. 2 i zobowiązuje się do stosowania określonych przez Bank zasad bezpieczeństwa.
- 4. Zasady, o których mowa w ust. 3 opisane są w *Instrukcji użytkownika* oraz na stronie internetowej Banku.

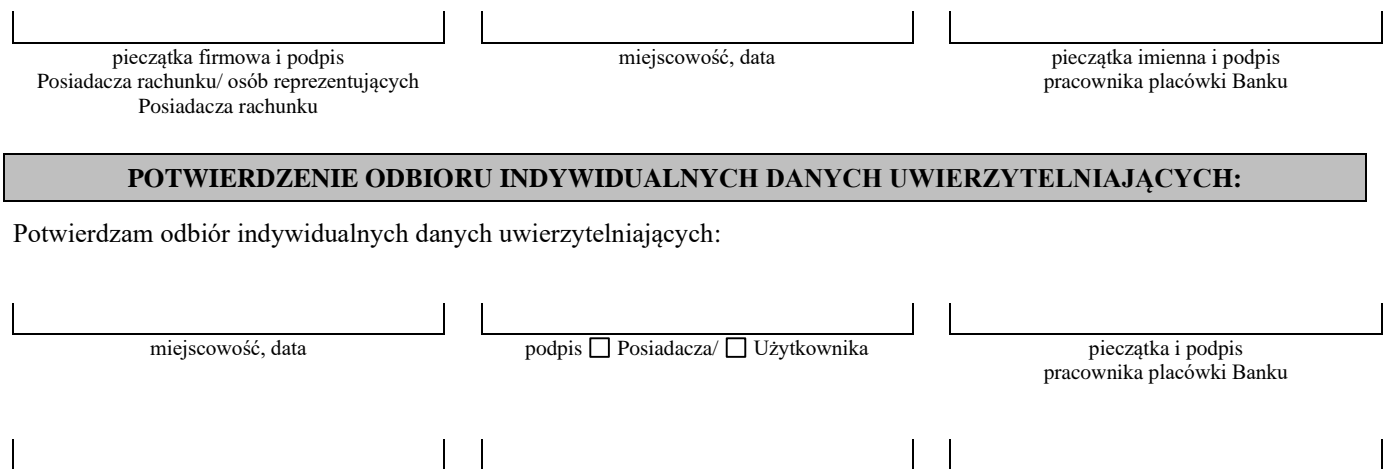

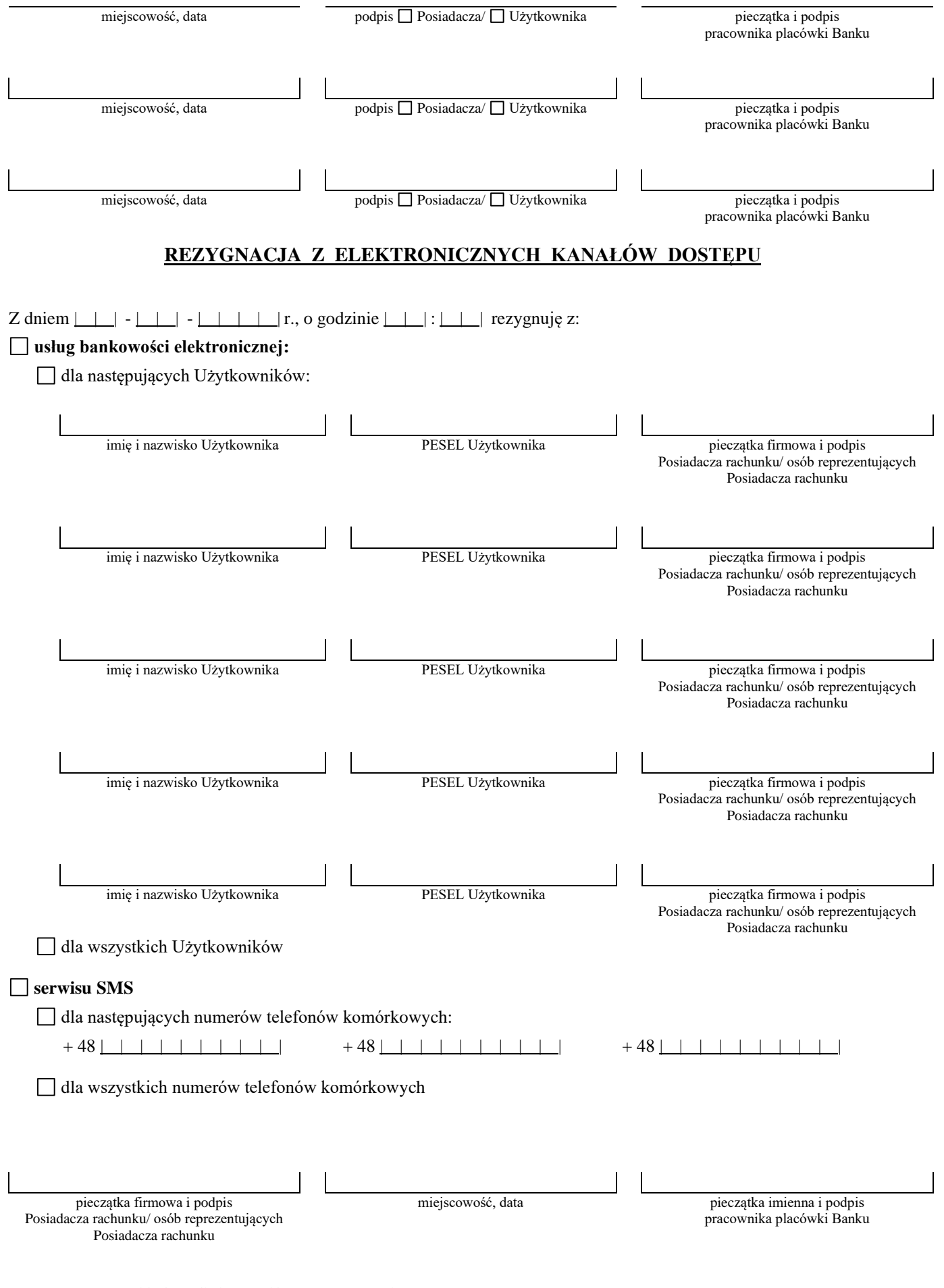

\*) w przypadku indywidualnego limitu ponad kwotę 500.000,00 zł \*\*) po wprowadzeniu do oferty Banku